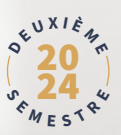

# Calendrier des rencontres

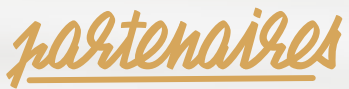

#### **VIENNE CONDRIEU TOURISME**

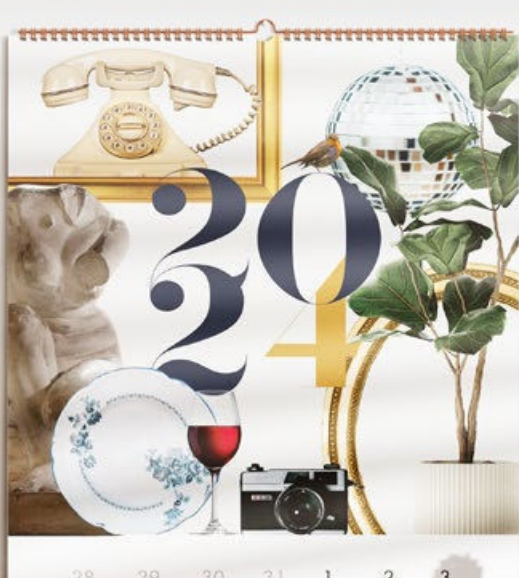

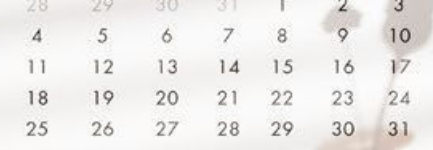

VIENNE **DE TOUT** 

# Anût

## MARDI 13 AOÛT DE 11H À 12H EL ENLIGNE

Webinaire: Développez votre clientèle pro grâce à LinkedIn

(niveau débutant) Proposé par Les Foliweb

Découvrez le potentiel de LinkedIn, le réseau social professionnel par excellence en 2024, et ses 25 millions d'utilisateurs en Erance

Intervenante: Cathy VAN FERSEL Coach en Business Digital Passion Web Gratuit

Je m'inscris

# JEUDI 29 AOÛT DE 14H À 15H EL EN LIGNE

### Webinaire: Utilisez l'intelligence artificielle pour votre stratégie de contenus

Proposé par Les Foliweb

L'intelligence artificielle générative bouscule les manières de faire de la communication. Lors de cet atelier, découvrez comment vous pouvez utiliser ces outils pour la conception de vos contenus.

Intervenant: Guillaume MOULIN Responsable éditorial Les Foliweb

Gratuit

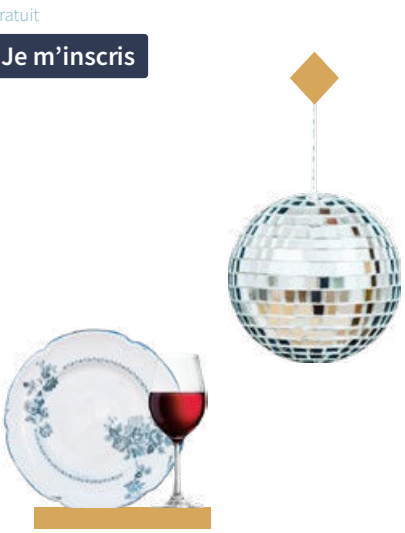

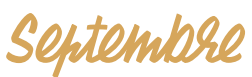

# **MARDI 10 SEPT. DE 10H À 11H ET EN UGNE**

#### Webinaire: Les clés pour entamer une démarche numérique responsable Proposé par l'ENE - les Experts du Numérique en Entreprises

Découvrir la démarche « Numérique responsable» et comment l'aborder en entreprise.

Intervenant: Denis CHATAIN Spécialisé en cybersécurité logiciels métiers et gestion de projet

Gratuit\*

Je m'inscris

#### LUNDI 16 SEPTEMBRE À 8H30 P'tit déj' des épicurieux partenaires

Vienne Condrieu Tourisme présente ses actualités au cours d'un temps convivial de rencontres et d'échanges chez un partenaire. C'est aussi l'occasion de découvrir et visiter une structure du territoire l

### **LUNDI 23 SEPTEMBRE** Découverte des vendanges

en Condrieu Côte-Rôtie Partez à la découverte des vendanges lors d'une matinée en immersion totale au plus proche du terroir à la rencontre des

hommes et des femmes qui élaborent le vin en Condrieu Côte-Rôtie.

Programme en cours d'élaboration Avec participation financière

#### **LUNDI 30 SEPTEMBRE** Eormation à l'offre du territoire

Pour une meilleure connaissance touristique de la destination, pour mieux conseiller vos clients et pour répondre à leurs attentes et ainsi devenir les premiers vendeurs du territoire, profitez d'une session de formation à l'offre du territoire avec notre experte de la destination !

Intervenante: Adélaïde MONTOYA Conseillère en séjour à Vienne Condrieu Tourisme

# Octobeo

#### **LUNDI 7 OCTOBRE** Eductour sur le territoire

Découverte du territoire avec Vienne Condrieu Tourisme sur un format de visite journée complète ou demi-journée. Visites d'une sélection d'offres touristiques pour apprendre à mieux connaître le territoire et ses acteurs.

Participation financière pour le repas uniquement

#### **LUNDI 14 OCTOBRE** Atelier de présentation USKA

Aujourd'hui, 70% des recherches en lien avec le tourisme sont locales. Pour vous assurer de sortir du lot, votre fiche Google est votre meilleur atout ! Grâce à l'équipe Uska et sa solution clé en main de gestion de la visibilité locale, vous transformez des recherches Google en nouveaux clients.

Intervenant: Olivier MENNESON Business Developper chez Dahub, startup spécialisée dans la gestion intelligente des données touristiques

#### **LUNDI 28 OCTOBRE** Bilan de saison touristique 2024

Vienne Condrieu Tourisme et ses partenaires dressent un premier bilan commun de la saison touristique écoulée.

# Novembre et décembre

#### **LUNDLA NOVEMBRE**

#### Masterclass: savoir parler des vins du territoire

Masterclass d'initiation œnologique pour bien connaître et conseiller les vins et cépages du territoire.

Intervenant: Florian MARCELIN

Participation financière de 5€ par participant

#### **LUNDIS 18 ET 25 NOVEMBRE LUNDL2 DÉCEMBRE**

#### **Formation Anglais 2024:** L'anglais du vin et de l'œnologie

Lundi 18 novembre de 9h30 à 12h30 Lundi 25 novembre de 9h30 à 12h30 Lundi 2 décembre de 9h30 à 12h30

Programme de formation en cours d'élaboration Avec participation financière

#### LUNDI 9 DÉCEMBRE À 8H30 P'tit déi' des épicurieux partenaires

Vienne Condrieu Tourisme présente ses actualités au cours d'un temps convivial de rencontres et d'échanges chez un partenaire. C'est aussi l'occasion de découvrir et visiter une structure du territoire!

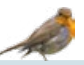

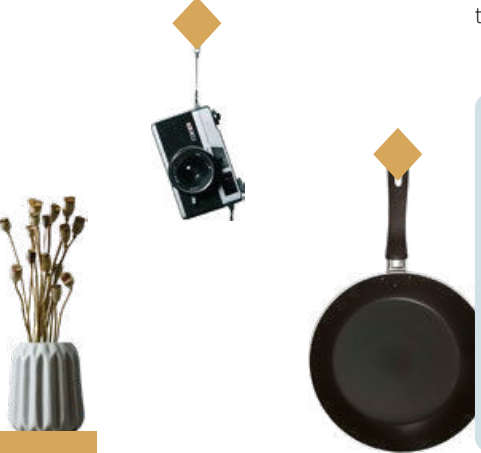

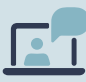

# Des webinaires gratuits tout au long de l'année pour se former!

Voir tous les webinaires disponibles:

#### **Avec les foliwebs**

Avec les Experts du numérique en entreprise

# AOÛT

- 13 Webinaire sur LinkedIn
- 29 Webinaire sur l'IA pour la création de contenus

### **SFPTFMRRF**

- 10 Webinaire sur le numérique responsable
- 16 P'tit déj' des épicurieux partenaires
- 23 Découverte des vendanges en Condrieu Côte-Rôtie
- 30 Formation à l'offre du territoire

# **OCTOBRE**

- Eductour d'automne  $\overline{7}$
- 14 Atelier de présentation USKA
- 28 Bilan de saison touristique 2024

#### NOVEMBRE

- 4 Masterclass d'initiation œnologique
- 18 Formation d'anglais autour de l'œnologie
- 25 Formation d'anglais autour de l'œnologie

# **DÉCEMBRE**

- 2 Formation d'anglais autour de l'œnologie
- $9 -$ P'tit déj' des épicurieux partenaires

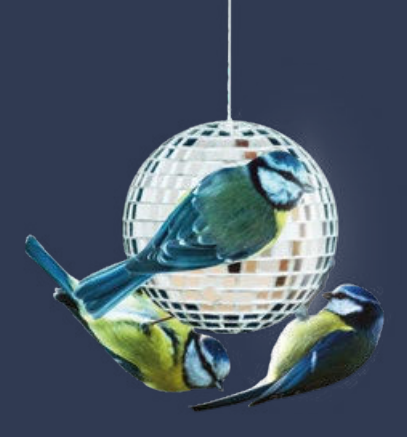

#### Toutes les rencontres sont exclusivement réservées à nos partenaires.

Vienne Condrieu Tourisme se réserve le droit d'ajouter, reporter ou d'ajuster des événements. Les informations non précisées seront communiquées par mail (lieux, horaires, tarifs etc.)

#### **Vienne Condrieu Tourisme**

○ Pavillon du tourisme Cours Brillier - CS 700 38217 Vienne Cedex

> 04 74 53 70 10 vienne-condrieu.com

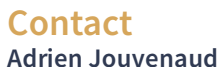

Responsable des relations partenariales 04 74 53 70 14 - 06 70 59 53 02 partenaires@vienne-condrieu.com

**VIENNE** CONDRIEU TOURISME  $\sqrt{1}$